# Teaching, Learning & Applying Optimization AMPL's Intuitive Modeling Meets the Python Ecosystem

Filipe Brandão, Robert Fourer

{fdabrandao,4er}@ampl.com

AMPL Optimization Inc. www.ampl.com - +1 773-336-AMPL

## **INFORMS Sponsored Webinar**

13 December 2023

Teaching, Learning, Applying Optimization: AMPL Meets Python INFORMS Sponsored Webinar — 13 December 2023

#### Teaching, Learning, and Applying Optimization: AMPL's Intuitive Modeling Meets the Python Ecosystem

Optimization is part of any educational program in Operations Research or Analytics, but the curriculum must steadily evolve to remain relevant. Following an introductory example, this presentation takes you on a tour through new developments in the AMPL modeling language and system that have been changing the ways that large-scale optimization is taught and learned:

• A more natural approach to describing optimization problems. Students can write common logical conditions, "not-quite-linear" functions, and nonlinear functions the way they think about them, without having to learn complicated and error-prone reformulations.

• *A Python-first alternative to learning AMPL and model-building.* New teaching materials leverage the power of Jupyter notebooks and Google Colab to incorporate modern computing concepts and the vast Python ecosystem into the study of optimization. • *Faster, easier importing of data and exporting of results.* The AMPL Python interface (amplpy) efficiently connects model sets and parameters to Python's native data structures and Pandas dataframes. An all-new spreadsheet interface reads and writes .xlsx and .csv files, with added support for twodimensional spreadsheet tables.

• *Streamlined application development.* Python scripts are quickly turned into illustrative applications using amplpy, Pandas, and the Streamlit app framework.

These features are freely available for teaching, in convenient bundles of AMPL and popular solvers. The AMPL for Courses program provides full-featured, unlimited use by students and staff for the duration of your academic term. Courses can also take advantage of our Community Edition, size-limited demos, and short-term full-featured trials.

# AMPL + Python for Teaching & Learning

### Part 1: AMPL's intuitive modeling

- Background & motivation
  - \* Principles of algebraic model-based optimization
  - \* Writing optimization models like you think about them
- \* Writing optimization models *more* like you think about them
  - \* MP: an extended interface to solvers
  - \* Introduction: Multi-product flow with logical conditions
  - \* Examples from users' questions and complaints
  - \* Survey: Logical and "not linear" expressions now supported
- ✤ Using AMPL
  - \* Modeling environments: commands, scripts, APIs, *amplpy*
  - \* Data interfaces: Spreadsheets, databases, *Python*

# AMPL + Python for Teaching & Learning

## Part 1: AMPL's intuitive modeling

## Part 2: AMPL meets the Python ecosystem

- ✤ A Python-first approach
  - \* Interfacing with Python using *amplpy*
  - \* AMPL in Jupyter notebooks
  - \* AMPL model colaboratory on Google Colab
- Enhancements to the AMPL Python interface
  - \* Installing AMPL and solvers as Python packages
  - Importing and exporting data naturally from/to Python data structures such as Pandas dataframes
  - \* Turning Python scripts into prescriptive analytics applications in minutes with Pandas, amplpy, and Streamlit

# info@ampl.com

ampl.com - ampl.com/start-free-now/ - colab.ampl.com

# **Optimization in OR & Analytics**

## Given a recurring need to make many interrelated decisions

Purchases, production and shipment amounts, assignments, . . .

Consistently make highly desirable choices

By applying ideas from mathematical optimization

- Ways of describing problems (models)
- Ways of solving problems (algorithms)

# **Model-Based** Optimization

# Steps

- \* *model:* Formulate a general description of a class of optimization problems
- *data:* Get values that define a scenario to be solved;
   combine them with the model to generate a problem instance
- *solver:* Apply algorithmic software to compute highly desirable decisions for the problem instance
- ✤ *results*: Analyze or deploy the solution

# Independence

- \* *model* is independent of *data*
- *model* & *data* are independent of *solver*

# **Algebraic Model-Based Optimization**

## Mathematical model formulation

- \* sets & parameters: Description of the data required
- *decision variables:* Solution values to be determined
- *objective:* Function of the variables that one would like to minimize or maximize
- *constraints:* Conditions that the variables must satisfy to meet the requirements of the problem

# Model-based optimization software

*user's side:* Work with models and data to develop & implement optimization applications

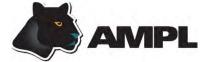

*solver's side:* Work with efficient data structures to apply mathematical optimization algorithms

7

# **AMPL:** Write Optimization Models Like You Think About Them

Idea

- Design a computer modeling language that's a lot like mathematical model notation
- Build a system for working with models, data and solvers

Example

Multi-Product Network Flow

# **Example:** Multi-Product Network Flow

#### Motivation

Ship products efficiently to meet demands

### Context

- ★ a transportation network
  ★ nodes representing cities
  ★ arcs → representing roads
- ✤ supplies ---> at nodes
- ♦ demands ---> at nodes
- ✤ capacities on arcs
- ✤ shipping costs on arcs

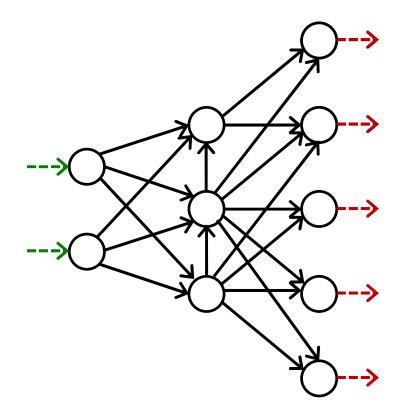

# **Example:** Multi-Product Network Flow

## Decide

how much of each product to ship on each arc

# So that

- ✤ shipping costs are kept low
- shipments on each arc respect capacity of the arc
- supplies, demands, and shipments are in balance at each node

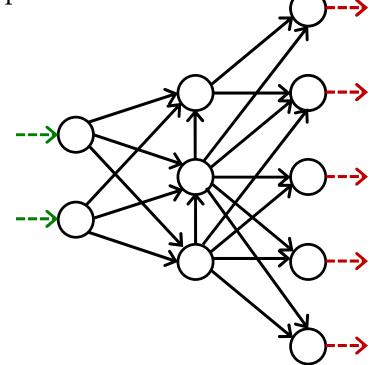

### Multi-Product Flow **Formulation** (data)

## Given

- *P* set of products
- *N* set of network nodes
- $A \subseteq N \times N$  set of arcs connecting nodes

## and

- $u_{ij}$  capacity of arc from *i* to *j*, for each  $(i, j) \in A$
- *s*<sub>*pj*</sub> net supply of product *p* at node *j*, for each *p* ∈ *P*, *j* ∈ *N* > 0 implies supply, < 0 implies demand
- $c_{pij}$  cost per unit to ship product *p* on arc (*i*, *j*), for each *p* ∈ *P*, (*i*, *j*) ∈ *A*

### Multi-Product Flow Formulation (variables, objective, constraints)

#### Determine

 $\begin{aligned} X_{pij} & \text{amount of commodity } p \text{ to be shipped on arc } (i, j), \\ & \text{for each } p \in P, (i, j) \in A \end{aligned}$ 

#### to minimize

 $\sum_{p \in P} \sum_{(i,j) \in A} c_{pij} X_{pij}$ total cost of shipments

Subject to

 $\sum_{p \in P} X_{pij} \le u_{ij}$ , for all  $(i, j) \in A$ 

total shipments must not exceed capacity

 $\sum_{(i,j)\in A} X_{pij} + s_{pj} = \sum_{(j,i)\in A} X_{pji}, \text{ for all } p \in P, j \in N$ 

shipments in plus net supply must equal shipments out

# Multi-Product Flow Model in AMPL

#### Symbolic data, variables, objective

```
set PRODUCTS;
set NODES:
param net_supply {PRODUCTS,NODES};
set ARCS within {NODES, NODES};
param capacity {ARCS} >= 0;
param var_cost {PRODUCTS,ARCS} >= 0;
var Flow {PRODUCTS,ARCS} >= 0;
minimize TotalCost:
   sum {p in PRODUCTS, (i,j) in ARCS} var_cost[p,i,j] * Flow[p,i,j];
subject to Capacity {(i,j) in ARCS}:
   sum {p in PRODUCTS} Flow[p,i,j] <= capacity[i,j];</pre>
subject to Conservation {p in PRODUCTS, j in NODES}:
   sum {(i,j) in ARCS} Flow[p,i,j] + net_supply[p,j] =
   sum {(j,i) in ARCS} Flow[p,j,i];
```

 $\sum_{(i,j)\in A} X_{pij} + s_{pj} = \sum_{(j,i)\in A} X_{pji}$ , for all  $p \in P, j \in N$ 

# Writing Optimization Models *More* Like You Think About Them

## Motivation

- AMPL has logical and "not linear" expressions, but previous solver interfaces had very limited support for these
- \* Simple example: Multi-product flow with *logical conditions*
- Real examples and user complaints

## Realization in AMPL

- An all-new AMPL-solver interface library supports more natural & direct ways of expressing models
- Allows many more expression types to be used freely in models
- ✤ Automatically converts to the forms required by each solver
  - **\*** using native solver extensions where available
  - \* automatically linearizing where necessary

# Multi-Product Flow **Example with conditions: Multi-Product Network Flow**

## Decide also

✤ whether to use each arc

## So that

- variable costs plus fixed costs for shipping are kept low
- shipments are not too small
- ✤ not too many arcs are used

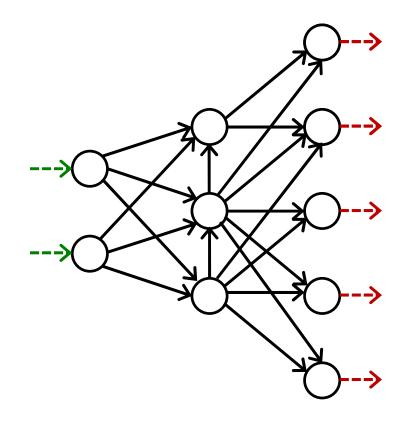

# Formulating Positive Shipments Incur Fixed Costs

How you think about it

```
param fix_cost {ARCS} >= 0;
minimize TotalCost:
    sum {p in PRODUCTS, (i,j) in ARCS} var_cost[p,i,j] * Flow[p,i,j] +
    sum {(i,j) in ARCS}
        if exists {p in PRODUCTS} Flow[p,i,j] > 0 then fix_cost[i,j];
```

How it would be linearized

```
param fix_cost {ARCS} >= 0;
var Use {ARCS} binary;
minimize TotalCost:
    sum {p in PRODUCTS, (i,j) in ARCS} var_cost[p,i,j] * Flow[p,i,j] +
    sum {(i,j) in ARCS} fix_cost[i,j] * Use[i,j];
```

# Formulating Shipments Can't Be Too Small

#### How you think about it

```
subject to Shipment_Limits {(i,j) in ARCS}:
    sum {p in PRODUCTS} Flow[p,i,j] = 0 or
    min_ship <= sum {p in PRODUCTS} Flow[p,i,j] <= capacity[i,j];</pre>
```

#### How it would be linearized

```
subject to Min_Shipment {(i,j) in ARCS}:
    sum {p in PRODUCTS} Flow[p,i,j] >= min_ship * Use[i,j];
    subject to Capacity {(i,j) in ARCS}:
        sum {p in PRODUCTS} Flow[p,i,j] <= capacity[i,j] * Use[i,j];</pre>
```

### Formulating Can't Use Too Many Arcs

#### How you think about it

```
subject to Limit_Used:
   atmost max_arcs {(i,j) in ARCS}
   (sum {p in PRODUCTS} Flow[p,i,j] > 0);
```

#### How it would be linearized

subject to Max\_Used: sum {(i,j) in ARCS} Use[i,j] <= max\_arcs;</pre>

#### Formulating

# Linearization is Seldom That Simple!

```
minimize total_fuelcost:
    sum{(i,j) in A} sum{k in V} X[i,j,k] *
    ((if H[i,k] <= 300 then dMor[i,j] else
        if H[i,k] <= 660 then dAft[i,j] else
        if H[i,k] <= 901 then dEve[i,j]) * 5 +
        (if H[i,k] <= 300 then tMor[i,j] else
        if H[i,k] <= 660 then tAft[i,j] else
        if H[i,k] <= 901 then tEve[i,j]) * 0.0504);</pre>
```

```
subject to NoPersonIsolated
        {1 in TYPES['loc'], r in TYPES['rank'], j in 1..numberGrps}:
    sum {i in LOCRANK[1,r]} Assign[i,j] = 0 or
    sum {i in LOCRANK[1,r]} Assign[i,j] +
        sum {a in ADJACENT[r]} sum {i in LOCRANK[1,a]} Assign[i,j] >= 2;
```

# Motivation Typical MIP User Complaint

```
Thank you so much for replying.
Let me show my "if-then" constraint in a more clear way as follows:
set veh := {1..16 by 1};
param veh ind {veh};
param theory_time {veh};
param UP := 400000;
var in lane veh {veh} integer >=1, <=2;</pre>
var in in time {veh} >=0, <=UP;</pre>
Note that "in_lane_veh {veh}" are integer variables which equal 1 or 2,
and "in_in_time {veh}" are continuous variables.
subject to IfConstr {i in 1..card(veh)-1, j in i+1..card(veh):
  veh ind[i] = veh ind[j] and theory time[i] <= theory time[j]}:</pre>
    in lane veh[i] = in lane veh[j] ==> in in time[j] >= in in time[i] + 1 veh/V;
When I run my program, there appears the following statement:
```

CPLEX 20.1.0.0: logical constraint slogcon[1] is not an indicator constraint.

# Motivation Typical Response

To reformulate this model in a way that your MIP solver would accept, you could define some more binary variables,

```
var in_lane_same {veh,veh} binary;
```

with the idea that in\_lane\_same[i,j] should be 1 if and only if in\_lane\_veh[i] = in\_lane\_veh[j]. Then the desired relation could be written as two constraints:

in\_lane\_veh[i] = in\_lane\_veh[j] ==> in\_lane\_same[i,j] = 1
in\_lane\_same[i,j] = 1 ==> in\_in\_time[j] >= in\_in\_time[i] + l\_veh/V;

The second one is an indicator constraint, but you would just need to replace the first one by equivalent linear constraints.

Given that in\_lane\_veh can only be either 1 or 2, those constraints could be

```
in_lane_same[i,j] >= 3 - in_lane_veh[i] - in_lane_veh[j]
in_lane_same[i,j] >= in_lane_veh[i] + in_lane_veh[j] - 3
```

## Motivation Typical Nonlinear User Complaint

So I tried out gurobi with the two commands I mentioned in my previous email, and I receive the message

Gurobi 9.0.2: Gurobi can't handle nonquadratic nonlinear constraints.

I went over the constraints, and it seems to me the only constraint that is nonquadratic nonlinear is

subject to A2 {t in 2..card(POS), i in PATIENTS}: sum {a in DONORS, b in PATIENTS, c in PATIENTS: ceil(a/2) = c} x[b,t] \* x[c,t-1] \* y[a,b] = 2 \* x[i,t];

where x and y are binary variables.

*Is this now sufficient for gurobi to solve if I only linearize one of the term on the LHS of this constraint (e.g. x[b, t]), while keeping the other two terms the same?* 

# Motivation Typical Response

You are right, A2 has a cubic term x[b,t] \* x[c,t-1] \* y[a,b] that you will have to transform before you can get Gurobi to accept it.

You can transform to quadratic by picking two of the three variables and replacing their product by a new variable. For example, if you define a new binary variable z[b,c,t] to replace x[b,t] \* x[c,t-1], you can write

var z {t in 2..card(POS), b in PATIENTS, c in PATIENTS} binary; subject to zDefn {t in 2..card(POS), b in PATIENTS, c in PATIENTS}: z[b,c,t] = x[b,t] \* x[c,t-1];

Then write your constraint A2 as z[b,c,t] \* y[a,b] = 2 \* x[i,t]. There are two other possibilities, corresponding to the two other ways you can pick two of the three variables.

You can also linearize the cubic term directly. In that case, you would define a new binary variable z[a,b,c,t] to replace x[b,t] \* x[c,t-1] \* y[a,b], and you would add the following four constraints:

```
z[a,b,c,t] >= x[b,t] + x[c,t-1] + y[a,b] - 2
z[a,b,c,t] <= x[b,t]
z[a,b,c,t] <= x[c,t-1]
z[a,b,c,t] <= y[a,b]</pre>
```

# Motivation **Typical** gurobipy User Complaint

| TypeError: unsupported operand type(s) for *: 'int' Follow 2<br>and 'GenExprMax' Answered                                                                                            |
|----------------------------------------------------------------------------------------------------|
| Hi<br>I'm trying to solve a production problem, when the x change, it will cost a different additional cost. I need to<br>compare the $(x[i] -x[i-1])$ with 0. how can I solve this. |
| <pre>production_change_cost = gp.quicksum(3 * gp.max_(0,(x[i] - x[i-1] for i in periods)) \     + 0.8 * gp.max_(0,(x[i-1] - x[i] for i in periods)))</pre>                           |

## Motivation Typical gurobipy Response

General constraints are meant to be used to define single constraints. It is not possible to use these constructs in other expressions, i.e., it is not possible to use gp.max\_ in a more complex constraint other than y = gp.max\_.

Moreover, as described in the <u>documentation of the addGenConstrMax method</u>, gp.max\_only accepts single variables as inputs. Thus, it is not possible to pass expressions x[i] -x[i-1]. To achieve what you want, you have to introduce additional auxiliary variables aux[i] = x[i] -x[i-1] and additional equality constraints  $z1 = gp.max_and z2 = gp.max_a$ 

```
aux1 = mod.addVars(periods, lb=-GRB.INFINITY, name="auxvar1")
aux2 = mod.addVars(periods, lb=-GRB.INFINITY, name="auxvar2")
# are you sure that i-1 does not lead to a wrong Rey access?
m.addConstrs((aux1[i] = x[i]-x[i-1] for i in periods), name = "auxconstr1")
m.addConstrs((aux2[i] = x[i-1]-x[i] for i in periods), name = "auxconstr2")
z1 = m.addVar(lb = -GRB.INFINITY, n
m.addConstr(lb = -GRB.INFINITY, n
m.addConstr(z1 = gp.max_(0,aux1),na
m.addConstr(z2 = gp.max_(0,aux2),name= maxconstr2 )
[...]
production_change_cost = gp.quicksum(3 * z1 + 0.8 * z2)
```

#### Formulating

# Supported Extensions and Solvers

## **Operators and functions**

- Conditional: if-then-else; ==>, <==, <==>
- Logical: or, and, not; exists, forall
- Piecewise linear: abs; min, max; <<br/>breakpoints; slopes>>
- Counting: count; atmost, atleast, exactly; number of
- \* Comparison: >, <, !=; alldiff</pre>
- Complementarity: complements
- Nonlinear: \*, /, ^; exp, log; sin, cos, tan; sinh, cosh, tanh
- Set membership: in

## Expressions and constraints

- ✤ High-order polynomials
- Second-order and exponential cones

### Conditional operators

if constraint then var-expr1 [else var-expr2]

constraint1 ==> constraint2 [else constraint3]
 constraint1 <== constraint2
 constraint1 <==> constraint2

minimize TotalCost: sum {j in JOBS, k in MACHINES} if MachineForJob[j] = k then cost[j,k];

subject to Multi\_Min\_Ship {i in ORIG, j in DEST}: sum {p in PROD} Trans[i,j,p] >= 1 ==> minload <= sum {p in PROD} Trans[i,j,p] <= limit[i,j];</pre>

## Logical operators

- constraint1 or constraint2 constraint1 and constraint2 not constraint2
- \* exists {indexing} constraint-expr
  forall {indexing} constraint-expr

```
subject to NoMachineConflicts
    {m1 in 1..nMach, m2 in m1+1..nMach, j in 1..nJobs}:
    Start[m1,j] + duration[m1,j] <= Start[m2,j] or
    Start[m2,j] + duration[m2,j] <= Start[m1,j];</pre>
```

```
subj to HostNever {j in BOATS}:
    isH[j] = 1 ==> forall {t in TIMES} H[j,t] = j;
```

### Piecewise-linear functions and operators

- \* abs(var-expr)
  min(var-expr-list) min{indexing} var-expr

max(var-expr-list) max {indexing} var-expr

```
maximize WeightSum:
    sum {t in TRAJ} max {n in NODE} weight[t,n] * Use[n];
```

```
minimize Total_Cost:
    sum {i in ORIG, j in DEST}
    <<{p in 1..npiece[i,j]-1} limit[i,j,p];
        {p in 1..npiece[i,j]} rate[i,j,p]>> Trans[i,j];
```

### Piecewise-linear functions and operators

- ✤ abs(var-expr)

min(var-expr-list) min {indexing} var-expr
max(var-expr-list) max {indexing} var-expr

x = mod.addVars(periods)

```
production_change_cost = \
  gp.quicksum(3.0 * gp.max_(0,(x[i] - x[i-1] for i in periods)) \
     + 0.8 * gp.max_(0,(x[i-1] - x[i] for i in periods)))
```

```
var x {0..T} >= 0;
var production_change_cost =
    3.0 * max(0, {i in 1..T} x[i] - x[i-1]) +
    0.8 * max(0, {i in 1..T} x[i-1] - x[i]);
```

#### **Counting operators**

- \* count {indexing} (constraint-expr)
- \* atmost k {indexing} (constraint-expr)
  atleast k {indexing} (constraint-expr)
  exactly k {indexing} (constraint-expr)
- \* number of k in (var-expr-list)

```
subject to Limit_Used:
    count {(i,j) in ARCS}
    (sum {p in PRODUCTS} Flow[p,i,j] > 0) <= max_arcs;</pre>
```

subj to CapacityOfMachine {k in MACHINES}:
 numberof k in ({j in JOBS} MachineForJob[j]) <= cap[k];</pre>

#### Comparison operators

- \* var-expr1 != var-expr2
  var-expr1 > var-expr2
  var-expr1 < var-expr2</pre>
- \* alldiff(var-expr-list)
   alldiff {indexing} var-expr

subj to Different\_Colors {(c1,c2) in Neighbors}: Color[c1] != Color[c2];

subject to OnePersonPerPosition:
 alldiff {i in 1..nPeople} Pos[i];

#### Complementarity operators

- \$ single-inequality1 complements single-inequality2
- double-inequality complements var-expr var-expr complements double-inequality

```
subject to Pri_Compl {i in PROD}:
    max(500.0, Price[i]) >= 0 complements
    sum {j in ACT} io[i,j] * Level[j] >= demand[i];
```

```
subject to Lev_Compl {j in ACT}:
    level_min[j] <= Level[j] <= level_max[j] complements
    cost[j] - sum {i in PROD} Price[i] * io[i,j];</pre>
```

### Nonlinear expressions and operators

- \* var-expr1 \* var-expr2
  var-expr1 / var-expr2
  var-expr ^ k
- \* exp(var-expr) log(var-expr)
  sin(var-expr) cos(var-expr) tan(var-expr)

```
subj to Eq {i in J} :
    x[i+neq] / (b[i+neq] * sum {j in J} x[j+neq] / b[j+neq]) =
    c[i] * x[i] / (40 * b[i] * sum {j in J} x[j] / b[j]);
```

```
minimize Chichinadze:
    x[1]<sup>2</sup> - 12*x[1] + 11 + 10*cos(pi*x[1]/2)
    + 8*sin(pi*5*x[1]) - exp(-(x[2]-.5)<sup>2</sup>/2)/sqrt(5);
```

#### Discrete variable domains

```
* var varname {indexing} in set-expr;
```

var Buy {f in FOODS} in {0,10,30,45,55};

```
var Ship {(i,j) in ARCS}
```

```
in {0} union interval[min_ship,capacity[i,j]];
```

```
var Work {j in SCHEDS}
```

in {0} union integer[least, max {i in SHIFT\_LIST[j]} req[i]];

## MP Interface General use with MIP solvers

# Read objectives & constraints from AMPL

- Store initially as linear coefficients + expression graphs
- ✤ Analyze trees to determine if linearizable

## Generate linearizations

- Walk trees to build linearizations (flatten)
- Define auxiliary variables (usually zero-one)
- ✤ Generate equivalent constraints

## Solve

- Send to solver through its API
- Convert optimal solution back to the original AMPL variables
- ✤ Write solution to AMPL

### MP Interface Special Alternatives in Gurobi

## Apply our linearization (count)

✤ Use Gurobi's linear API

## Have Gurobi linearize (or, abs)

- Simplify and "flatten" the expression tree
- ✤ Use Gurobi's "general constraint" API
  - \* addGenConstrOr ( resbinvar, [binvars] )
    tells Gurobi: resbinvar = 1 iff at least one item in [binvars] = 1
  - \* addGenConstrAbs ( resvar, argvar )
     tells Gurobi: resvar = |argvar|

## Send univariate nonlinearities to Gurobi (log)

- Replace by piecewise-linear approximations *or* solve using generalized branching search (new in version 11!)
- ✤ Use Gurobi's "function constraint" API
  - \* addGenContstrLog(xvar, yvar)
    tells Gurobi: yvar = [piecewise-linear approximation of] log(xvar)

# Formulating Implementation Issues

### Is an expression repeated?

Detect common subexpressions

```
subject to Shipment_Limits {(i,j) in ARCS}:
sum {p in PRODUCTS} Flow[p,i,j] = 0 or
min_ship <= sum {p in PRODUCTS} Flow[p,i,j] <= capacity[i,j];</pre>
```

## Is there an easy reformulation?

✤ Yes for min-max, no for max-max

```
minimize Worst_Rank:
    max {i in PEOPLE} sum {j in PROJECTS} rank[i,j] * Assign[i,j];
```

```
maximize Max_Value:
    sum {t in T} max {n in N} weight[t,n] * Value[n];
```

### Formulating Implementation Issues (cont'd)

### Does an exact linearization exist?

- ✤ Yes if constraint set is "closed"
- ✤ No if constraint set is "open"

```
var Flow {ARCS} >= 0;
var Use {ARCS} binary;
subj to Use_Definition {(i,j) in ARCS}:
    Use[i,j] = 0 ==> Flow[i,j] = 0;
```

```
subj to Use_Definition {(i,j) in ARCS}:
    Flow[i,j] = 0 ==> Use[i,j] = 0 else Use[i,j] = 1;
```

### Formulating Implementation Issues (cont'd)

### Does an exact linearization exist?

- ✤ Yes if constraint set is "closed"
- ✤ No if constraint set is "open"

```
var Flow {ARCS} >= 0;
var Use {ARCS} binary;
subj to Use_Definition {(i,j) in ARCS}:
    Use[i,j] = 0 ==> Flow[i,j] = 0 else Flow[i,j] >= 0;
```

subj to Use\_Definition {(i,j) in ARCS}:
 Use[i,j] = 0 ==> Flow[i,j] = 0 else Flow[i,j] > 0;

# Formulating Solver Efficiency Issues

#### Bounds on subexpressions

✤ Define auxiliary variables that can be bounded

```
var x {1..2} <= 2, >= -2;
minimize Goldstein-Price:
  (1 + (x[1] + x[2] + 1)^2
    * (19 - 14*x[1] + 3*x[1]^2 - 14*x[2] + 6*x[1]*x[2] + 3*x[2]^2))
* (30 + (2*x[1] - 3*x[2])^2
    * (18 - 32*x[1] + 12*x[1]^2 + 48*x[2] - 36*x[1]*x[2] + 27*x[2]^2));
```

```
var t1 >= 0, <= 25; subj to t1def: t1 = (x[1] + x[2] + 1)^2;
var t2 >= 0, <= 100; subj to t2def: t2 = (2*x[1] - 3*x[2])^2;
minimize Goldstein-Price:
  (1 + t1
    * (19 - 14*x[1] + 3*x[1]^2 - 14*x[2] + 6*x[1]*x[2] + 3*x[2]^2))
* (30 + t2
    * (18 - 32*x[1] + 12*x[1]^2 + 48*x[2] - 36*x[1]*x[2] + 27*x[2]^2));
```

# Formulating **Solver Efficiency Issues** (cont'd)

## Simplification of logic

\* Replace an iterated **exists** with a **sum** 

```
minimize TotalCost: ...
sum {(i,j) in ARCS}
if exists {p in PRODUCTS} Flow[p,i,j] > 0 then fix_cost[i,j];
```

```
minimize TotalCost: ...
sum {(i,j) in ARCS}
if sum {p in PRODUCTS} Flow[p,i,j] > 0 then fix_cost[i,j];
```

# Formulating **Solver Efficiency Issues** (cont'd)

### Creation of common subexpressions

Substitute a stronger bound from a constraint

```
subject to Shipment_Limits {(i,j) in ARCS}:
    sum {p in PRODUCTS} Flow[p,i,j] = 0 or
    min_ship <= sum {p in PRODUCTS} Flow[p,i,j] <= capacity[i,j];
    minimize TotalCost: ...
    sum {(i,j) in ARCS}
    if sum {p in PRODUCTS} Flow[p,i,j] > 0
        then fix_cost[i,j];
```

```
minimize TotalCost: ...
sum {(i,j) in ARCS}
if sum {p in PRODUCTS} Flow[p,i,j] >= min_ship
then fix_cost[i,j];
```

... consider automating all these improvements

# Formulating Solver Tolerance Issues

### Solver tolerances are applied after automatic conversion

\* Anomalous results are possible in rare circumstances

```
var x {1..2} >=0, <=100;
maximize Total:
    if x[1] <= 4.99999999 and x[2] >= 5.0000001
        then x[1] + x[2] else 0;
subj to con: x[1] = x[2];
```

```
ampl: solve;
Gurobi 10.0.2: optimal solution; objective 9.9999998
ampl: display x;
1 4.9999999
2 4.99999999
ampl: display Total;
Total = 0
```

# Formulating **Solver Tolerance Issues** (cont'd)

### Warning added

✤ (but needs work)

```
var x {1..2} >=0, <=100;
maximize Total:
    if x[1] <= 4.99999999 and x[2] >= 5.0000001
        then x[1] + x[2] else 0;
subj to con: x[1] = x[2];
```

```
ampl: solve;
Gurobi 10.0.2: optimal solution; objective 9.9999998
------ WARNINGS ------
WARNING: "Solution Check (Idealistic)"
    [ sol:chk:feastol=1e-06, :feastolrel=1e-06, :inttol=1e-05,
        :round='', :prec='']
Objective value violations:
    - 1 objective value(s) violated,
        up to 1E+01 (abs)
Idealistic check is an indicator only, see documentation.
```

# **AMPL Modeling Environments**

#### Native

- ✤ Interactive command line
- Model, data, and script ("run") files

| IT . mmng                               | ampl                          |                     |                |          |  | ~ |
|-----------------------------------------|-------------------------------|---------------------|----------------|----------|--|---|
| <u>File Edit Hel</u>                    | p                             |                     |                |          |  |   |
| sw: ampl<br>ampl: model<br>ampl: data n | x-netf)<br>netflow3           | Low3.mod;<br>3.dat; |                |          |  |   |
| 10 simplex i<br>1 branching             | 0: opt:<br>lteration<br>nodes | imal solu<br>ons    | tion; objectiv | e 5900   |  |   |
| absmipgap=9.                            | 09495e-                       | -13, relm           | ipgap=0        |          |  |   |
| ampl: option                            | a displa                      | ay_eps .0           | 00001, display | _1col 0; |  |   |
| ampl: displa                            | y Flow                        |                     |                |          |  |   |
| Flow [Bands,                            | *,*] (1                       | r)                  |                |          |  |   |
| : 1<br>Boston                           |                               | Detroit             | 1.             |          |  |   |
| 'New York'                              | Ø<br>50                       | 50                  |                |          |  |   |
| Seattle                                 | 10                            | õ                   |                |          |  |   |
| [Coils.*.*]                             | (tr)                          |                     |                |          |  |   |
| : 1                                     | enver 1                       | )etroit             | 2=             |          |  |   |
| Boston                                  | Ø                             | 40                  |                |          |  |   |
| 'New York'                              | 10                            | 20                  |                |          |  |   |
| Seattle                                 | 30                            | Ø                   |                |          |  |   |
|                                         |                               |                     |                |          |  |   |
| ampl:                                   |                               |                     |                |          |  |   |
|                                         |                               |                     |                |          |  |   |
|                                         |                               |                     |                |          |  |   |

# AMPL Modeling Environments

#### Native

#### IDEs

#### ✤ AMPL IDE, Vscode

| E V V C:\Users\Robert\Desktop<br>netflow3.dat<br>netflow3.mod                             | Console                                                                                                    | <b>k</b> = 0 | A x-netflow3.mod ₿                                                                                                    | A netflow3.dat                                                                                                    |                                                                                                    |   |
|-------------------------------------------------------------------------------------------|----------------------------------------------------------------------------------------------------|--------------|----------------------------------------------------------------------------------------------------|----------------------------------------------------------------------------------------------------|----------------------------------------------------------------------------------------------------|---|
| 5- Current D<br>C:\Users\Robert\Desktor<br>netflow3.dat<br>netflow3.mod                   | /PL<br>pl: model x-netflow3.mod;<br>pl: data netflow3.dat;                                                                                                    |              | A x-netflow3.mod 🛛                                                                                                    | A netflow3.dat                                                                                                    |                                                                                                    |   |
| E v v v v v v v v v v v v v v v v v v v                                                   | /PL<br>pl: model x-netflow3.mod;<br>pl: data netflow3.dat;                                                                                                    | <b>N</b> - D | 🖹 x-netflow3.mod 🖾                                                                                                    | A netflow3.dat                                                                                                    |                                                                                                    |   |
| C:\Users\Robert\Desktop<br>netflow3.dat<br>netflow3.mod                                   | ıpl: model x-netflow3.mod;<br>ıpl: data netflow3.dat;                                                                                                    |              |                                                                                                    |                                                                                                    |                                                                                                    |   |
| C:\Users\Robert\Desktop am<br>netflow3.dat<br>netflow3.mod                                | pl: data netflow3.dat;                                                                                                    | 100          |                                                                                                    |                                                                                                    |                                                                                                    | ^ |
| netflow3.dat am<br>netflow3.mod am                                                        |                                                                                                    | - 0          | set PRODUCTS;                                                                                                    |                                                                                                    |                                                                                                    |   |
| ■ x-nettiows.mod x-<br>am<br>am<br>To<br>am<br>am<br>F1<br>:<br>Boo<br>'N<br>Se<br>;<br>; | <pre>pl:<br/>ipl: option solver x-gurobi;<br/>ipl: solve;<br/>Gurobi 9.5.2: Set parameter Username<br/>x-Gurobi 9.5.2: optimal solu<br/>pl:<br/>ipl: display Total_Cost;<br/>otal_Cost = 5900<br/>npl: option display_eps .000001, display_ion<br/>ipl: display Flow;<br/>income (Data); *, *] (tr)<br/>Denver Detroit :=<br/>soton 0 50<br/>lew York' 50 0<br/>attle 10 0<br/>"Coils,*,*] (tr)<br/>Denver Detroit :=<br/>soton 0 40<br/>lew York' 10 20<br/>attle 30 0<br/>mpl:</pre> |              | <pre>param capacity param inflow { param min_ship param max_arcs param fix_cost param var_cost var Flow {PRODI minimize Total sum {p in PRi sum {(i,j) in if exists subject to Shi sum {p in PRi min_ship &lt;= s subject to Con sum {(i,j) i sum {(j,j) i subject to Lim count {(i,j)</pre> | <pre>PRODUCTS,NODES};<br/>&gt;= 0;<br/>&gt;= 0;<br/>{ARCS} &gt;= 0;<br/>{PRODUCTS,ARCS} &gt;=<br/>UCTS,ARCS} &gt;= 0;<br/></pre> | <pre>RCS} var_cost[p,i,j] * Flow[p,i,j] + w(p,i,j] &gt; 0 then fix_cost[i,j]; ) in ARCS}: ] = 0 or &gt; Flow[p,i,j] &lt;= capacity[i,j]; DDUCTS, j in NODES}: ] + inflow[p,j] =</pre> |   |

# **AMPL Modeling Environments**

### Native

IDEs

APIs

**◇** C++, C#, Java, MATLAB, *Python*, R

amplpy

✤ Jupyter notebooks

✤ AMPL model colaboratory . . .

# **AMPL Data Interfaces**

Native

Plain text format for AMPL sets & parameters

Spreadsheets

- ✤ Excel (.*xlsx*) format
- Comma-separated value (.csv) format

## Databases

✤ Relational databases via ODBC interface

## **Python**

- Lists, sets, tuples, dictionaries
- ✤ Pandas DataFrames . . .

# **Direct Spreadsheet Interface**

### "1D" spreadsheet ranges

|      |      |        | <b>.</b> | netflow1.xls     | e <del>r</del> 2 | Search (Alt+ | Q)        |          | Robert Fo | urer 🍈  | ⊕ 15    | - 0 | ı x  |
|------|------|--------|----------|------------------|------------------|--------------|-----------|----------|-----------|---------|---------|-----|------|
| File |      | Home   | Insert   | Draw             | Page Layout      | Formulas     | Data      | Review   | View      | Help    | Acrobat | ß   | þ    |
| Capa | city |        | E X      | $\checkmark f_X$ | FROM             |              |           |          |           |         |         |     | ~    |
|      | Ą    | В      | с        | D                | E                | F            | G         | н        | i         | J       | к       | L   |      |
| 1    |      |        |          |                  |                  |              |           |          |           |         |         |     |      |
| 2    | ITI  | EMS    |          | FROM             | то               | capacity     |           | ITEMS    | FROM      | то      | cost    |     |      |
| 3    | Ba   | nds    |          | Detroit          | Boston           | 100          |           | Bands    | Detroit   | Boston  | 10      |     |      |
| 1    | Co   | ils    |          | Detroit          | New York         | 80           |           | Bands    | Detroit   | New Yor | k 20    |     |      |
| 5    |      |        |          | Detroit          | Seattle          | 120          |           | Bands    | Detroit   | Seattle | 60      |     |      |
| 5    |      |        |          | Denver           | Boston           | 120          |           | Bands    | Denver    | Boston  | 40      |     |      |
| 7    | NO   | DDES   |          | Denver           | New York         | 120          |           | Bands    | Denver    | New Yor | k 40    |     |      |
| 3    | De   | etroit |          | Denver           | Seattle          | 120          |           | Bands    | Denver    | Seattle | 30      |     |      |
| 9    | De   | enver  |          |                  |                  |              |           | Coils    | Detroit   | Boston  | 20      |     |      |
| 0    | Bo   | ston   |          |                  |                  |              |           | Coils    | Detroit   | New Yor | k 20    |     |      |
| 1    | Ne   | w York |          | ITEMS            | NODES            | inflow       |           | Coils    | Detroit   | Seattle | 80      |     |      |
| 2    | Se   | attle  |          | Bands            | Detroit          | 50           |           | Coils    | Denver    | Boston  | 60      |     |      |
| 3    |      |        |          | Bands            | Denver           | 60           |           | Coils    | Denver    | New Yor | k 70    |     |      |
| 4    |      |        |          | Bands            | Boston           | -50          |           | Coils    | Denver    | Seattle | 30      |     |      |
| 5    |      |        |          | Bands            | New York         | -50          |           |          |           |         |         |     |      |
| 6    |      |        |          | Bands            | Seattle          | -10          |           |          |           |         |         |     |      |
| 7    |      |        |          | Coils            | Detroit          | 60           |           |          |           |         |         |     |      |
| 8    |      |        |          | Coils            | Denver           | 40           |           |          |           |         |         |     |      |
| 9    |      |        |          | Coils            | Boston           | -40          |           |          |           |         |         |     |      |
| 0    |      |        |          | Coils            | New York         | -30          |           |          |           |         |         |     |      |
| 1    |      |        |          | Coils            | Seattle          | -30          |           |          |           |         |         |     |      |
| 2    |      | 1      |          |                  |                  |              |           |          |           |         |         |     |      |
| 1.1  |      | DATA   | RESULTS  | +                |                  |              |           | 3, 4     |           |         |         |     | ×    |
| eady |      |        |          |                  |                  | Average: 110 | Count: 21 | Sum: 660 | III (     | 1 円 -   | -       | +   | 100% |

# Spreadsheet interface Data Handling

### Script (input)

```
model x-netflow3.mod;
table Products IN "amplxl" "netflow2.xlsx" "Items":
    PRODUCTS <- [ITEMS];
table Nodes IN "amplxl" "netflow2.xlsx":
    NODES <- [NODES];
table Capacity IN "amplxl" "netflow2.xlsx":
    ARCS <- [FROM,TO], capacity;</pre>
table Inflow IN "amplxl" "netflow2.xlsx":
    [ITEMS, NODES], inflow;
table Cost IN "amplxl" "netflow2.xlsx":
    [ITEMS, FROM, TO], cost;
load amplxl.dll;
read table Products; read table Nodes;
read table Capacity; read table Inflow; read table Cost;
```

# Spreadsheet interface Data Handling

### Script (input)

```
model x-netflow3.mod;
table Products IN "amplxl" "netflow2.xlsx" "Items":
    PRODUCTS <- [ITEMS];
table Nodes IN "amplxl" "netflow2.xlsx":
    NODES <- [NODES];
table Capacity IN "amplxl" "netflow2.xlsx" "2D":
    ARCS <- [FROM,TO], capacity;
table Inflow IN "amplxl" "netflow2.xlsx" "2D":
    [ITEMS, NODES], inflow;
table Cost IN "amplxl" "netflow2.xlsx" "2D":
    [ITEMS, FROM, TO], cost;
load amplxl.dll;
read table Products; read table Nodes;
read table Capacity; read table Inflow; read table Cost;
```

# **Direct Spreadsheet Interface**

### "2D" spreadsheet ranges

| 5.     | 6-4      | ~       | netflow2.xls | × + 2       | Search (Alt+ | Q)          |          | Robert F | ourer 🚺  | ⊕ ⊡     | - 🗆   | × |
|--------|----------|---------|--------------|-------------|--------------|-------------|----------|----------|----------|---------|-------|---|
| File   | Home     | Insert  | Draw         | Page Layout | Formulas     | Data        | Review   | View     | Help     | Acrobat | ß     | Q |
| apacit | y *      |         | ✓ fx         | FROM        |              |             |          |          |          |         |       | Ý |
| A      | В        | с       | D            | E           | F            | G           | н        | T        | , j      | к       | L     |   |
|        |          |         |              |             |              |             |          |          |          |         |       |   |
| 2 1    | ITEMS    |         | capacity     | то          |              |             |          | cost     |          | ITEMS   |       |   |
| 3 1    | Bands    |         | FROM         | Boston      | New York     | Seattle     |          | FROM     | то       | Bands   | Coils |   |
| 1 (    | Coils    |         | Detroit      | 100         | 80           | 120         |          | Detroit  | Boston   | 10      | 20    |   |
| 5      |          |         | Denver       | 120         | 120          | 120         |          | Detroit  | New York | 20      | 20    |   |
| 5      |          |         |              |             | 1            |             |          | Detroit  | Seattle  | 60      | 80    |   |
| 7      | NODES    |         |              |             |              |             |          | Denver   | Boston   | 40      | 60    |   |
| 3 1    | Detroit  |         | inflow       | ITEMS       |              |             |          | Denver   | New York | 40      | 70    |   |
| )      | Denver   |         | NODES        | Bands       | Coils        |             |          | Denver   | Seattle  | 30      | 30    |   |
| 0 1    | Boston   |         | Detroit      | 50          | 60           |             |          |          |          |         |       |   |
| 1 1    | New York |         | Denver       | 60          | 40           |             |          |          |          |         |       |   |
| 2 !    | Seattle  |         | Boston       | -50         | -40          |             |          |          |          |         |       |   |
| 3      |          |         | New York     | -50         | -30          |             |          |          |          |         |       |   |
| 4      |          |         | Seattle      | -10         | -30          |             |          |          |          |         |       |   |
| 5      |          |         |              |             |              |             |          |          |          |         |       |   |
| 6      |          |         |              |             |              |             |          |          |          |         |       |   |
| 7      |          |         |              |             |              |             |          |          |          |         |       |   |
| 8      |          |         |              |             |              |             |          |          |          |         |       |   |
| 9      |          |         |              |             |              |             |          |          |          |         |       |   |
| 0      |          |         |              |             |              |             |          |          |          |         |       |   |
| 1      |          |         |              |             |              |             |          |          |          |         |       |   |
| 2      | - denne  |         | -            |             |              |             |          |          |          |         |       |   |
| r      | DATA     | RESULTS | 5 🕂          |             |              |             | 8 4      |          |          |         |       | F |
| eady   | DATA     | RESULTS | 5 (+)        |             | Average: 110 | Count: 12 S | ium: 660 | -        |          |         | +     | 1 |

# Spreadsheet interface Data Handling

#### Script (output)

```
option solver gurobi;
solve;
table Results OUT "amplxl" "netflow1.xlsx" "2D":
   [ITEMS,FROM,TO], Flow;
table Summary OUT "amplxl" "netflow1.xlsx":
   {(i,j) in ARCS} -> [FROM,TO],
   sum {p in PRODUCTS} Flow[p,i,j] ~ TotFlow,
   sum {p in PRODUCTS} Flow[p,i,j] / capacity[i,j] ~ "%Used";
write table Results;
write table Results;
```

# Spreadsheet interface **Data Results**

## "2D" spreadsheet range

| 5     | • 🦓 - 🗳   | v v              | netflow2.xlsx 🔻 | 9          | Search (A | lt+Q)   |           | Robert Fo | urer 🍈 |         | <b>F</b> – |      | ×              |
|-------|-----------|------------------|-----------------|------------|-----------|---------|-----------|-----------|--------|---------|------------|------|----------------|
| File  | Home      | Insert           | Draw Pa         | age Layout | Formul    | as Da   | ta Review | View      | Help   | Acrobat | 1          | ŝ    | $\overline{D}$ |
| .11   | ×         | E (X.)           | 🖌 fx            |            |           |         |           |           |        |         |            |      | ~              |
| A     | В         | с                | D               | E          | F         | G       | н         | 1         | j      | К       | L          | -    | 1-             |
| 1     |           |                  |                 |            |           |         |           |           |        |         |            |      |                |
| 2     | shipments |                  | ITEMS           |            |           |         |           |           |        |         |            |      | _              |
| 3     | FROM      | то               | Bands           | Coils      |           | FROM    | то        | TotFlow   | %Used  |         |            |      |                |
| 4     | Detroit   | Boston           | 50              | 30         |           | Detroit | Boston    | 80        | 80.0%  |         |            |      | _              |
| 5     | Detroit   | New York         | 0               | 30         |           | Detroit | New York  | 30        | 37.5%  |         |            |      | _              |
| 6     | Detroit   | Seattle          | 0               | 0          |           | Detroit | Seattle   | 0         | 0.0%   |         |            |      | _              |
| 7     | Denver    | Boston           | 0               | 10         |           | Denver  | Boston    | 10        | 8.3%   |         |            |      |                |
| 8     | Denver    | New York         | 50              | 0          |           | Denver  | New York  | 50        | 41.7%  |         |            |      | _              |
| 9     | Denver    | Seattle          | 10              | 30         |           | Denver  | Seattle   | 40        | 33.3%  |         |            |      |                |
| 10    |           |                  |                 |            |           |         |           |           |        |         |            |      | _              |
| 11    |           |                  |                 |            |           |         |           |           |        |         |            |      |                |
| 12    |           |                  |                 |            |           |         |           |           |        |         |            |      |                |
| 13    |           |                  |                 |            |           |         |           |           |        |         |            |      |                |
| 14    |           |                  |                 |            |           |         |           |           |        |         |            |      | _              |
| 15    |           |                  |                 |            |           |         |           |           |        |         |            |      |                |
| 16    |           |                  |                 |            |           |         |           |           |        |         |            |      |                |
| 17    |           |                  |                 |            |           |         |           |           |        |         |            |      |                |
| 18    |           |                  |                 |            |           |         |           |           |        |         |            |      |                |
| 19    |           |                  |                 |            |           |         |           |           |        |         |            |      |                |
| 20    |           |                  |                 |            |           |         |           |           |        |         |            |      |                |
| 21    |           |                  |                 |            |           |         |           |           |        |         |            |      |                |
| >>    |           | Consideration of | ~               |            |           |         |           |           |        |         |            |      |                |
| 1.0   | DATA      | RESULTS          | +               |            |           |         | 3. 4      |           |        |         |            |      | •              |
| Ready |           |                  |                 |            |           |         |           | III (     |        |         | -          | + 10 | 00%            |

# **AMPL Python API** (in Google Colab)

| • n   •<br>÷ → | 🕶 F   🕶 F   📽 F   🍳 2   📑 1   🖏 4   🍲 7   ۴ ×   📻 4   🖊 +<br>> C 🔒 colab.research.google.com/drive/1RteMlfHd2N9hdV4q 🖻 🛠 🍗                              | × • + • • ×     |
|----------------|----------------------------------------------------------------------------------------------------|-----------------|
| Weath          | eather 📣 AMPL 🕅 TweetDeck 🔵 Payroll 🧕 Amazon 📓 United 📋 Conferences                                                                                     | 🔄 Translate 🛛 » |
| 00             | Multi-product_flow.ipynb      Multi-product_flow.ipynb      File Edit View Insert Runtime Tools Help All changes                                        | •               |
| = +            | + Code + Text                                                                                                    | Disk - ^        |
|                | - V G                                                                                                    | 日/泉言:           |
|                | Multi-Product Flow<br>Set up AMPL and solvers with just a few lines                                                                                     |                 |
|                | Multi-Product Flow<br>Set up AMPL and solvers with just a few lines<br>[] %pip install -q amplpy pandas numpy<br>from amplpy import AMPL, ampl_notebook |                 |
|                | Multi-Product Flow<br>Set up AMPL and solvers with just a few lines                                                                                     |                 |

https://colab.research.google.com/drive/1RteMlfHd2N9hdV4q7luEf5X9ElgxeYR0?usp=sharing

# Colaboratory AMPL Model in Notebook Cell

| F | → C ■ colab.research.google.com/drive/1RteMlfHd2N9hdV4q,                 | 3 ☆    | 00     | * | ц 4 |   |
|---|--------------------------------------------------------------------------|--------|--------|---|-----|---|
| = | + Code + Text <u>All changes saved</u>                                   | V R    | AM •   | - |     | ~ |
|   | ✓ AMPL model                                                             |        |        |   |     |   |
|   | Light new logical operators (no binary variables)                        |        |        |   |     |   |
| } | Using new logical operators (no binary variables)                        |        |        |   |     |   |
|   |                                                                          |        |        |   |     |   |
| 1 | <pre>[ ] %%ampl_eval<br/>set PRODUCTS;</pre>                             |        |        |   |     |   |
|   | set NODES;                                                               |        |        |   |     |   |
|   |                                                                          |        |        |   |     |   |
|   | <pre>set ARCS within {NODES,NODES}; param capacity {ARCS} &gt;= 0;</pre> |        |        |   |     |   |
|   | param capacity (ARCS) >= 0;                                              |        |        |   |     |   |
|   | <pre>subject to Shipment_Limits {(i,j) in ARCS}:</pre>                   |        |        |   |     |   |
|   | <pre>sum {p in PRODUCTS} Flow[p,i,j] = 0 or</pre>                        |        |        |   |     |   |
|   | <pre>min_ship &lt;= sum {p in PRODUCTS} Flow[p,i,j] &lt;= ca</pre>       | pacity | [i,j]; |   |     |   |
|   | <pre>subject to Conservation {p in PRODUCTS, j in NODES}:</pre>          |        |        |   |     |   |
|   | <pre>sum {(i,j) in ARCS} Flow[p,i,j] + inflow[p,j] =</pre>               |        |        |   |     |   |
| > | <pre>sum {(j,i) in ARCS} Flow[p,j,i];</pre>                              |        |        |   |     |   |
|   | subject to Limit_Used:                                                   |        |        |   |     |   |
|   | atmost max_arcs {(i,j) in ARCS}                                          |        |        |   |     |   |
|   | <pre>(sum {p in PRODUCTS} Flow[p,i,j] &gt; 0);</pre>                     |        |        |   |     |   |

# Colaboratory Python Data for the Model

| +   | Code + Text           | All changes s   | saved       |                                       |            | ~        | RAM<br>Disk | = •      | 1.4  | 1. Ø         | ~ |
|-----|-----------------------|-----------------|-------------|---------------------------------------|------------|----------|-------------|----------|------|--------------|---|
|     | and the second second |                 |             |                                       |            | T        | • •         | 9 9      | ft.  | L <u>z</u> J | : |
| - [ | Data for an in        | istance of      | the mode    | el                                    |            |          |             |          |      |              |   |
| 1   | n a large-scale a     | application t   | his would b | ne read or                            | derived fr | om data  | sour        | es ext   | erna | I to the     | 2 |
|     | iotebook.             | ippriodition, i |             | i i i i i i i i i i i i i i i i i i i | dented h   | onn data | ooun        | 100 U.I. | enna | i to the     |   |
|     | IOLEDOOK.             |                 |             |                                       |            |          |             |          |      |              |   |
|     |                       |                 |             |                                       |            |          |             |          |      |              |   |
|     | D import pan          | das as pd       |             |                                       |            |          |             |          |      |              |   |
|     | PRODUCTS =            | ["Bands", '     | 'Coils"]    |                                       |            |          |             |          |      |              |   |
|     |                       | Detroit", "[    |             | Boston",                              | "New York  | ", "Seat | tle"]       |          |      |              |   |
|     |                       | The annual of   |             |                                       |            |          |             |          |      |              |   |
|     | capacity =            | pd.DataFran     | ne(         |                                       |            |          |             |          |      |              |   |
|     | 1 [10                 | 00, 80, 120     | 1,          |                                       |            |          |             |          |      |              |   |
|     |                       | 20, 120, 120    |             |                                       |            |          |             |          |      |              |   |
|     | ],                    |                 |             |                                       |            |          |             |          |      |              |   |
|     |                       | s=["Boston",    |             |                                       | tle"],     |          |             |          |      |              |   |
|     | index=                | ["Detroit",     | "Denver"],  | ,<br>ty")                             |            |          |             |          |      |              |   |

# Colaboratory Passing the Data to AMPL

|          |       |                                               |            |             | -  | 19 |    |      |   |   |
|----------|-------|-----------------------------------------------|------------|-------------|----|----|----|------|---|---|
| 4        | - Cod | e + Text <u>All changes saved</u>             | ~          | RAM<br>Disk |    | •  | 12 | 5. 4 | 2 | ~ |
| •        | Pas   | ssing the data to AMPL                        |            |             |    |    |    |      |   |   |
|          |       |                                               | $\uparrow$ | *           | GÐ |    | \$ | 5    | Î | ÷ |
| 1<br>0.8 | 0     | # product and node sets                       |            |             |    |    | -  |      |   |   |
|          |       | ampl.set["PRODUCTS"] = PRODUCTS               |            |             |    |    |    |      |   |   |
|          |       | <pre>ampl.set["NODES"] = NODES</pre>          |            |             |    |    |    |      |   |   |
|          |       | # arc set and capacity                        |            |             |    |    |    |      |   |   |
|          |       | ampl.set_data(capacity, "ARCS")               |            |             |    |    |    |      |   |   |
|          |       | # inflow                                      |            |             |    |    |    |      |   |   |
|          |       | <pre>ampl.param["inflow"] = inflow</pre>      |            |             |    |    |    |      |   |   |
|          |       | <pre># min_ship, max_arcs</pre>               |            |             |    |    |    |      |   |   |
|          |       | <pre>ampl.param["min_ship"] = min_ship</pre>  |            |             |    |    |    |      |   |   |
|          |       | <pre>ampl.param["max_arcs"] = max_arcs</pre>  |            |             |    |    |    |      |   |   |
|          |       | # var cost, fix cost                          |            |             |    |    |    |      |   |   |
|          |       | ampl.param["var_cost"] = var_cost             |            |             |    |    |    |      |   |   |
|          |       | ampl.eval("data; param fix cost default 75;") |            |             |    |    |    |      |   |   |

# Colaboratory Invoking the Solver

| 5  | ⇒ C   | a colab.                 | research.g      | oogle.com,        | /drive/1RteM | /lfHd2N9hdV4 | q B | 4   | 0    | 10 | * |    |     |
|----|-------|--------------------------|-----------------|-------------------|--------------|--------------|-----|-----|------|----|---|----|-----|
|    | + Cod | le + Text                | <u>All chan</u> | g <u>es saved</u> |              |              |     | V 1 | Disk | •  |   | \$ | ~   |
|    | [5]   | # solve                  |                 |                   |              |              |     | -   | -    | -  |   | -  | -   |
| 2  |       | ampl.optic               | n["solve        | r"] = "gi         | urobi"       |              |     |     |      |    |   |    |     |
|    |       | ampl.solve               | ()              |                   |              |              |     |     |      |    |   |    |     |
| }  |       |                          |                 |                   |              |              |     |     |      |    |   |    |     |
|    |       | # retrieve               | solutio         | n                 |              |              |     |     |      |    |   |    |     |
|    |       | ampl.optic               | n["displ        | ay_1col"          | ] = "0"      |              |     |     |      |    |   |    |     |
| 1  |       | ampl.eval(               | "display        | Flow; ")          |              |              |     |     |      |    |   |    |     |
|    |       |                          |                 |                   |              |              |     |     |      |    |   |    |     |
|    |       | ampl.var["               | Flow"].t        | o_pandas          | ()           |              |     |     |      |    |   |    |     |
|    |       | Gurobi 10.<br>10 simplex |                 |                   | ution; obj   | ective 5900  |     |     |      |    |   |    |     |
|    |       | 1 branchin               |                 |                   |              |              |     |     |      |    |   |    |     |
|    |       |                          |                 |                   |              |              |     |     |      |    |   |    |     |
|    |       | Flow [Band               |                 |                   |              |              |     |     |      |    |   |    |     |
|    |       | +                        | Denver          | Detroit           | :=           |              |     |     |      |    |   |    |     |
|    |       | Boston                   | 0               | 50                |              |              |     |     |      |    |   |    | 1.1 |
|    |       | 'New York'               | 50              | 0                 |              |              |     |     |      |    |   |    |     |
|    |       | Seattle                  | 10              | 0                 |              |              |     |     |      |    |   |    |     |
|    |       | [Coils,*,                | *1 (tr)         |                   |              |              |     |     |      |    |   |    | -   |
| ۲. |       | 1                        |                 | Detroit           | 1 =          |              |     |     |      |    |   |    |     |
|    |       | Boston                   | 0               | 40                |              |              |     |     |      |    |   |    |     |
| ]  |       | 'New York'               |                 | 20                |              |              |     |     |      |    |   |    |     |
| 1  |       |                          |                 |                   |              |              |     |     |      |    |   |    |     |